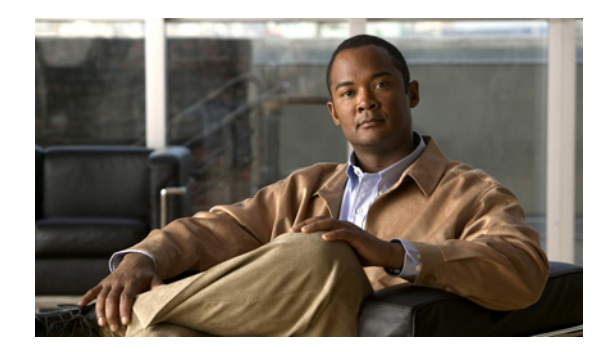

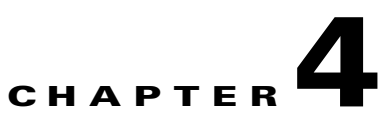

## **BASE and BCAST System Messages**

This chapter contains the following topics:

- **•** [BASE Messages, page 4-1](#page-0-0)
- **•** [BCAST Messages, page 4-2](#page-1-0)

## <span id="page-0-0"></span>**BASE Messages**

This section contains BASE subsystem (BASE) messages.

**Error Message** %BASE-3-FILE\_WRITE\_FAIL: LIF: Error writing config file [chars].

**Explanation** LIF: An error has occurred when writing to the configuration file.

**Recommended Action** Copy the message exactly as it appears on the console or in the system log. Research and attempt to resolve the issue using the tools and utilities provided at [http://www.cisco.com/tac.](http://www.cisco.com/tac) With some messages, these tools and utilities will supply clarifying information. Search for resolved software issues using the Bug Toolkit at [http://tools.cisco.com/Support/BugToolKit/.](http://tools.cisco.com/Support/BugToolKit/) If you still require assistance, open a case with the Technical Assistance Center via the Internet at <http://tools.cisco.com/ServiceRequestTool/create/launch.do>, or contact your Cisco technical support representative and provide the representative with the information you have gathered.

**Error Message** %BASE-6-LIF DEL: LIF: Could not find matching table entry for LIF [dec].

**Explanation** LIF: Could not find a matching table entry for the LIF.

**Recommended Action** No action is required.

Text Part Number:

**Error Message** %BASE-3-LIF\_REGISTRATION\_FAIL: LIF: Unable to register for [chars] callback.

**Explanation** LIF: Unable to register for the specified callback.

**Recommended Action** Copy the message exactly as it appears on the console or in the system log. Research and attempt to resolve the issue using the tools and utilities provided at <http://www.cisco.com/tac>. With some messages, these tools and utilities will supply clarifying information. Search for resolved software issues using the Bug Toolkit at [http://tools.cisco.com/Support/BugToolKit/.](http://tools.cisco.com/Support/BugToolKit/) If you still require assistance, open a case with the Technical Assistance Center via the Internet at

[http://tools.cisco.com/ServiceRequestTool/create/launch.do,](http://tools.cisco.com/ServiceRequestTool/create/launch.do) or contact your Cisco technical support representative and provide the representative with the information you have gathered.

**Error Message** %BASE-3-MAX\_REGISTRATIONS: LIF registrar\_ID [dec] greater than L7\_LASTLIF\_TYPE.

**Explanation** A maximum number of registrations for LIF notifications has been exceeded.

**Recommended Action** Copy the message exactly as it appears on the console or in the system log. Research and attempt to resolve the issue using the tools and utilities provided at <http://www.cisco.com/tac>. With some messages, these tools and utilities will supply clarifying information. Search for resolved software issues using the Bug Toolkit at [http://tools.cisco.com/Support/BugToolKit/.](http://tools.cisco.com/Support/BugToolKit/) If you still require assistance, open a case with the Technical Assistance Center via the Internet at [http://tools.cisco.com/ServiceRequestTool/create/launch.do,](http://tools.cisco.com/ServiceRequestTool/create/launch.do) or contact your Cisco technical support representative and provide the representative with the information you have gathered.

**Error Message** %BASE-6-REGISTRATION\_EXISTS: LIF registrar\_ID [dec] already registered.

**Explanation** The registration for the specified registration ID already exists.

**Recommended Action** No action is required.

## <span id="page-1-0"></span>**BCAST Messages**

This section contains broadcast (BCAST) messages.

**Error Message** %BCAST-3-AP\_INFORM\_FAILED: Sending the join message packet to AP failed

**Explanation** An error occurred while sending a join message to the AP.

**Recommended Action** Copy the message exactly as it appears on the console or in the system log. Research and attempt to resolve the issue using the tools and utilities provided at <http://www.cisco.com/tac>. With some messages, these tools and utilities will supply clarifying information. Search for resolved software issues using the Bug Toolkit at [http://tools.cisco.com/Support/BugToolKit/.](http://tools.cisco.com/Support/BugToolKit/) If you still require assistance, open a case with the

Technical Assistance Center via the Internet at <http://tools.cisco.com/ServiceRequestTool/create/launch.do>, or contact your Cisco technical support representative and provide the representative with the information you have gathered.

**Error Message** %BCAST-4-CLIENT\_NUM\_GRP\_EXCEEDED: NUM of multicast groups the client has joined has exceeded max allowed number

**Explanation** Each client will be allowed to join a maximum of only 16 multicast groups. Join requests beyond this max will be discarded.

**Recommended Action** No action is required.

**Error Message** %BCAST-3-CONFIG\_SAVE\_FAIL: Failed to save the Broadcast/Multicast configuration.

**Explanation** Saving of the config file for broadcast and multicast related configurations failed.

**Recommended Action** Copy the message exactly as it appears on the console or in the system log. Research and attempt to resolve the issue using the tools and utilities provided at [http://www.cisco.com/tac.](http://www.cisco.com/tac) With some messages, these tools and utilities will supply clarifying information. Search for resolved software issues using the Bug Toolkit at [http://tools.cisco.com/Support/BugToolKit/.](http://tools.cisco.com/Support/BugToolKit/) If you still require assistance, open a case with the Technical Assistance Center via the Internet at <http://tools.cisco.com/ServiceRequestTool/create/launch.do>, or contact your Cisco technical support representative and provide the representative with the information you have gathered.

**Error Message** %BCAST-3-COUNT\_MISMATCH: Mismatch between the counts for data entries

**Explanation** While adding/deleting a snooped multicast group to the database there was a mismatch between the count in the database and the running count.

**Recommended Action** Copy the message exactly as it appears on the console or in the system log. Research and attempt to resolve the issue using the tools and utilities provided at [http://www.cisco.com/tac.](http://www.cisco.com/tac) With some messages, these tools and utilities will supply clarifying information. Search for resolved software issues using the Bug Toolkit at [http://tools.cisco.com/Support/BugToolKit/.](http://tools.cisco.com/Support/BugToolKit/) If you still require assistance, open a case with the Technical Assistance Center via the Internet at

<http://tools.cisco.com/ServiceRequestTool/create/launch.do>, or contact your Cisco technical support representative and provide the representative with the information you have gathered.

**Error Message** %BCAST-3-DELETE\_FAILED: Deletion of multicast group data failed

**Explanation** Deletion of a Bcast entry into the database tree failed.

**Recommended Action** Copy the message exactly as it appears on the console or in the system log. Research and attempt to resolve the issue using the tools and utilities provided at [http://www.cisco.com/tac.](http://www.cisco.com/tac) With some messages, these tools and utilities will supply clarifying information. Search for resolved software issues using the Bug Toolkit at [http://tools.cisco.com/Support/BugToolKit/.](http://tools.cisco.com/Support/BugToolKit/) If you still require assistance, open a case with the

Technical Assistance Center via the Internet at [http://tools.cisco.com/ServiceRequestTool/create/launch.do,](http://tools.cisco.com/ServiceRequestTool/create/launch.do) or contact your Cisco technical support representative and provide the representative with the information you have gathered.

**Error Message** %BCAST-4-DS\_FWD\_FAILED: Failed to forward multicast pkts over the DS.

**Explanation** Failed to forward multicast packets over the DS.

**Recommended Action** Copy the message exactly as it appears on the console or in the system log. Research and attempt to resolve the issue using the tools and utilities provided at <http://www.cisco.com/tac>. With some messages, these tools and utilities will supply clarifying information. Search for resolved software issues using the Bug Toolkit at [http://tools.cisco.com/Support/BugToolKit/.](http://tools.cisco.com/Support/BugToolKit/) If you still require assistance, open a case with the Technical Assistance Center via the Internet at [http://tools.cisco.com/ServiceRequestTool/create/launch.do,](http://tools.cisco.com/ServiceRequestTool/create/launch.do) or contact your Cisco technical support representative and provide the representative with the information you have gathered.

**Error Message** %BCAST-4-FAP\_FWD\_FAILED: Failed to forward multicast pkt to foreignAPs.

**Explanation** Failed to forward a multicast packet to foreign APs.

**Recommended Action** Copy the message exactly as it appears on the console or in the system log. Research and attempt to resolve the issue using the tools and utilities provided at <http://www.cisco.com/tac>. With some messages, these tools and utilities will supply clarifying information. Search for resolved software issues using the Bug Toolkit at [http://tools.cisco.com/Support/BugToolKit/.](http://tools.cisco.com/Support/BugToolKit/) If you still require assistance, open a case with the Technical Assistance Center via the Internet at [http://tools.cisco.com/ServiceRequestTool/create/launch.do,](http://tools.cisco.com/ServiceRequestTool/create/launch.do) or contact your Cisco technical support representative and provide the representative with the information you have gathered.

**Error Message** %BCAST-4-IGMPSEND\_FAILED: Transmisstion of IGMP report packet failed

**Explanation** Transmission of the IGMP report packet has failed.

**Recommended Action** No action is required.

**Error Message** %BCAST-3-IGMP\_TYPE\_MISMATCH: recieved igmp query packets from wireless side

**Explanation** The Controller does not expect to receive an IGMP request from the wireless side. The packet is dropped.

**Recommended Action** No action is required.

**Error Message** %BCAST-3-INSERTION\_FAILED: Insertion of multicast group data failed

**Explanation** Insertion of new multicast group data for the VLAN has failed. May be maximum number of groups joined.

**Recommended Action** No action is required.

**Error Message** %BCAST-3-INVALID\_VLANID: Recieved an igmp query with invalid vlanid

**Explanation** Received an IGMP query with invalid VLAN ID. The packet will be ignored

**Recommended Action** No action is required.

**Error Message** %BCAST-4-LRAD\_FWD\_FAILED: Failed to forward multicast pkt to LRAD

**Explanation** Forwarding to the LRAD has failed.

**Recommended Action** Copy the message exactly as it appears on the console or in the system log. Research and attempt to resolve the issue using the tools and utilities provided at [http://www.cisco.com/tac.](http://www.cisco.com/tac) With some messages, these tools and utilities will supply clarifying information. Search for resolved software issues using the Bug Toolkit at [http://tools.cisco.com/Support/BugToolKit/.](http://tools.cisco.com/Support/BugToolKit/) If you still require assistance, open a case with the Technical Assistance Center via the Internet at <http://tools.cisco.com/ServiceRequestTool/create/launch.do>, or contact your Cisco technical support representative and provide the representative with the information you have gathered.

**Error Message** %BCAST-3-LWAPP\_L2\_PATH: Legacy LWAPP L2 path.

**Explanation** Legacy LWAPP L2 path.

**Recommended Action** No action is required.

**Error Message** %BCAST-3-MAC\_ADDR\_MISMATCH: client addr between the bcast database and the mscb fails

**Explanation** There is mismatch between the bcast database and mscb database.

**Recommended Action** Copy the message exactly as it appears on the console or in the system log. Research and attempt to resolve the issue using the tools and utilities provided at [http://www.cisco.com/tac.](http://www.cisco.com/tac) With some messages, these tools and utilities will supply clarifying information. Search for resolved software issues using the Bug Toolkit at [http://tools.cisco.com/Support/BugToolKit/.](http://tools.cisco.com/Support/BugToolKit/) If you still require assistance, open a case with the Technical Assistance Center via the Internet at <http://tools.cisco.com/ServiceRequestTool/create/launch.do>, or contact your Cisco technical support representative and provide the representative with the information you have gathered.

**Error Message** %BCAST-3-MCAST\_BCAST\_DISABLE: Automatically disabling multicast/broadcast forwarding (reason: [chars])

**Explanation** Multicast-Unicast is not supported on the 2000 series controllers. If this is configured, multicast is automatically disabled and cannot be re-enabled until multicast group is configured.

**Recommended Action** Copy the message exactly as it appears on the console or in the system log. Research and attempt to resolve the issue using the tools and utilities provided at <http://www.cisco.com/tac>. With some messages, these tools and utilities will supply clarifying information. Search for resolved software issues using the Bug Toolkit at [http://tools.cisco.com/Support/BugToolKit/.](http://tools.cisco.com/Support/BugToolKit/) If you still require assistance, open a case with the Technical Assistance Center via the Internet at [http://tools.cisco.com/ServiceRequestTool/create/launch.do,](http://tools.cisco.com/ServiceRequestTool/create/launch.do) or contact your Cisco technical support representative and provide the representative with the information you have gathered.

**Error Message** %BCAST-4-MGID\_QUEUE\_EMPTY: Mgid queue is empty!.

**Explanation** Mgid queue is empty. More than 4000 multicast groups in different vlan have been assigned!.

**Recommended Action** No action is required.

**Error Message** %BCAST-3-NO\_FREE\_BUFFER: Out of system buffer.

**Explanation** Out of system buffer.

**Recommended Action** Collect the output of 'show tech-support'.File a bug. Reboot the controller

**Error Message** %BCAST-4-PKT\_TYPE\_NOT\_EOIP: Packet over the tunnel [type [dec]] is not Ethernet over IP packet.

**Explanation** A packet which is not of protocol type Ethernet over IP is being dropped in the tunneled packet processing.

**Recommended Action** No action is required.

**Error Message** %BCAST-4-Q\_ADD\_FAILED: Broadcast/Multicast queue add failed.

**Explanation** Failed to add a message to the boradcast/multicast message queue. The queue may be ialready full. This may happen due to a host on DS side flooding with too many broadcast ARP requests for a wireless client, in a short span of time. Alternatively, it may happen due to too many broadcasted CDP packets over a short span of time. In both case the packets are dropped until the number of outstanding messages in the queue becomes less than 512. There is no other performance impact as such.

**Recommended Action** If the message is seen repeatedly, it means some host in the network is flooding with too many broadcast ARP request or CDP packets. Such situation needs to rectified in the network.

**Error Message** %BCAST-0-Q\_CREATE\_FAILED: Failed to create the bcast queue.

**Explanation** The broadcast queue that is required to send information from other tasks to the bcastTask has failed.

**Recommended Action** Copy the message exactly as it appears on the console or in the system log. Research and attempt to resolve the issue using the tools and utilities provided at [http://www.cisco.com/tac.](http://www.cisco.com/tac) With some messages, these tools and utilities will supply clarifying information. Search for resolved software issues using the Bug Toolkit at [http://tools.cisco.com/Support/BugToolKit/.](http://tools.cisco.com/Support/BugToolKit/) If you still require assistance, open a case with the Technical Assistance Center via the Internet at <http://tools.cisco.com/ServiceRequestTool/create/launch.do>, or contact your Cisco technical

support representative and provide the representative with the information you have gathered.

**Error Message** %BCAST-4-RX\_LLC: Received broadcast LLC packet.

**Explanation** A multicast packet has been received with the protocol type LLC.

**Recommended Action** Copy the message exactly as it appears on the console or in the system log. Research and attempt to resolve the issue using the tools and utilities provided at [http://www.cisco.com/tac.](http://www.cisco.com/tac) With some messages, these tools and utilities will supply clarifying information. Search for resolved software issues using the Bug Toolkit at [http://tools.cisco.com/Support/BugToolKit/.](http://tools.cisco.com/Support/BugToolKit/) If you still require assistance, open a case with the Technical Assistance Center via the Internet at <http://tools.cisco.com/ServiceRequestTool/create/launch.do>, or contact your Cisco technical support representative and provide the representative with the information you have gathered.

**Error Message** %BCAST-4-RX\_LWAPP\_CTL: Received broadcast lwapp control packet.

**Explanation** Broadcast processing should not receiver a LWAPP control packet. These packets should go to LWAPP processing.

**Recommended Action** Copy the message exactly as it appears on the console or in the system log. Research and attempt to resolve the issue using the tools and utilities provided at [http://www.cisco.com/tac.](http://www.cisco.com/tac) With some messages, these tools and utilities will supply clarifying information. Search for resolved software issues using the Bug Toolkit at [http://tools.cisco.com/Support/BugToolKit/.](http://tools.cisco.com/Support/BugToolKit/) If you still require assistance, open a case with the Technical Assistance Center via the Internet at

<http://tools.cisco.com/ServiceRequestTool/create/launch.do>, or contact your Cisco technical support representative and provide the representative with the information you have gathered.

**Error Message** %BCAST-4-RX\_WRONG\_ETYPE: Received invalid mcast packet of type [hex].

**Explanation** A multicast packet has been received with the protocol type greater than or equal to 1500.

**Recommended Action** Copy the message exactly as it appears on the console or in the system log. Research and attempt to resolve the issue using the tools and utilities provided at [http://www.cisco.com/tac.](http://www.cisco.com/tac) With some messages, these tools and utilities will supply clarifying information. Search for resolved software issues using the Bug Toolkit at [http://tools.cisco.com/Support/BugToolKit/.](http://tools.cisco.com/Support/BugToolKit/) If you still require assistance, open a case with the

Technical Assistance Center via the Internet at [http://tools.cisco.com/ServiceRequestTool/create/launch.do,](http://tools.cisco.com/ServiceRequestTool/create/launch.do) or contact your Cisco technical support representative and provide the representative with the information you have gathered.

```
Error Message %BCAST-0-TIMER_CREATE_FAIL: Failed to create timer to enable 
broadcast.
```
**Explanation** A broadcast/multicast from the CPU to the NPU or kernel is suppressed when it hits a high threshold. A timer is needed to periodically check if the flood of broadcast/multicast messages has fallen below the low threshold. The creation of this timer has failed.

**Recommended Action** No action is required.

**Error Message** %BCAST-0-TIMER\_DESTROY\_FAIL: Failed to destroy the timer for [chars].

**Explanation** The timer API has failed to destroy the timer.

**Recommended Action** Copy the message exactly as it appears on the console or in the system log. Research and attempt to resolve the issue using the tools and utilities provided at <http://www.cisco.com/tac>. With some messages, these tools and utilities will supply clarifying information. Search for resolved software issues using the Bug Toolkit at [http://tools.cisco.com/Support/BugToolKit/.](http://tools.cisco.com/Support/BugToolKit/) If you still require assistance, open a case with the Technical Assistance Center via the Internet at [http://tools.cisco.com/ServiceRequestTool/create/launch.do,](http://tools.cisco.com/ServiceRequestTool/create/launch.do) or contact your Cisco technical support representative and provide the representative with the information you have gathered.

**Error Message** %BCAST-3-TIMER\_INDEX\_EXCEEDED: IGMP query timeout happened for a timer more than 5

**Explanation** An IGMP query timeout has occurred for a timer more than 5.

**Recommended Action** Copy the message exactly as it appears on the console or in the system log. Research and attempt to resolve the issue using the tools and utilities provided at <http://www.cisco.com/tac>. With some messages, these tools and utilities will supply clarifying information. Search for resolved software issues using the Bug Toolkit at

[http://tools.cisco.com/Support/BugToolKit/.](http://tools.cisco.com/Support/BugToolKit/) If you still require assistance, open a case with the Technical Assistance Center via the Internet at

[http://tools.cisco.com/ServiceRequestTool/create/launch.do,](http://tools.cisco.com/ServiceRequestTool/create/launch.do) or contact your Cisco technical support representative and provide the representative with the information you have gathered.

**Error Message** %BCAST-0-TIMER\_START\_FAIL: Failed to start the timer for [chars].

**Explanation** The timer API has failed to start the timer.

**Recommended Action** Copy the message exactly as it appears on the console or in the system log. Research and attempt to resolve the issue using the tools and utilities provided at <http://www.cisco.com/tac>. With some messages, these tools and utilities will supply clarifying information. Search for resolved software issues using the Bug Toolkit at [http://tools.cisco.com/Support/BugToolKit/.](http://tools.cisco.com/Support/BugToolKit/) If you still require assistance, open a case with the

Technical Assistance Center via the Internet at

<http://tools.cisco.com/ServiceRequestTool/create/launch.do>, or contact your Cisco technical support representative and provide the representative with the information you have gathered.

**Error Message** %BCAST-4-TUNNELED NOT DIX: Tunneled pkt not a DIX pkt. protocol type is [dec]

**Explanation** The remote controller always tunnels a DIX packet. The controller is dropping non-DIX packets.

**Recommended Action** No action is required.

**Error Message** %BCAST-4-TUNNELED\_NOT\_MCAST: Tunneled pkt is not a multicast pkt.

**Explanation** A tunneled unicast packet is being dropped in the tunneled multicast processing.

**Recommended Action** No action is required.

**Error Message** %BCAST-3-UNSOPPORTED\_RX\_FLAG: Packet with unsupported RX Flag [dec].

**Explanation** A packet is transmitted only if the packet is received either from Ethernet or LWAPP. In this case, this packet is not received from Ethernet or the LWAPP.

**Error Message** %BCAST-3-UNSUPPORTED\_MSG\_TYPE: Received unsupported message (type = [dec]).

**Explanation** The message type in the bcast message queue is unknown.

**Recommended Action** Copy the message exactly as it appears on the console or in the system log. Research and attempt to resolve the issue using the tools and utilities provided at [http://www.cisco.com/tac.](http://www.cisco.com/tac) With some messages, these tools and utilities will supply clarifying information. Search for resolved software issues using the Bug Toolkit at [http://tools.cisco.com/Support/BugToolKit/.](http://tools.cisco.com/Support/BugToolKit/) If you still require assistance, open a case with the Technical Assistance Center via the Internet at <http://tools.cisco.com/ServiceRequestTool/create/launch.do>, or contact your Cisco technical support representative and provide the representative with the information you have gathered.

**Error Message** %BCAST-3-USER\_UNKNOWN: The input packet has come from an unknown client

**Explanation** The input IGMP report packet has come from a client that is unknown to the switch.

**Recommended Action** Copy the message exactly as it appears on the console or in the system log. Research and attempt to resolve the issue using the tools and utilities provided at [http://www.cisco.com/tac.](http://www.cisco.com/tac) With some messages, these tools and utilities will supply clarifying information. Search for resolved software issues using the Bug Toolkit at

[http://tools.cisco.com/Support/BugToolKit/.](http://tools.cisco.com/Support/BugToolKit/) If you still require assistance, open a case with the Technical Assistance Center via the Internet at

<http://tools.cisco.com/ServiceRequestTool/create/launch.do>, or contact your Cisco technical support representative and provide the representative with the information you have gathered.

**Error Message** %BCAST-4-VAPID\_OUT\_OF\_RANGE: In broadcast/multicast processing client database has incorrect wlan information, hence droppig packet. (wlan [dec])

**Explanation** In broadcast/multicast processing, the WLAN ID of the client in its database is beyond the range of valid WLAN IDs.

**Recommended Action** No action is required.